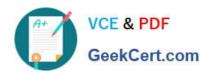

# C\_TADM54\_75<sup>Q&As</sup>

SAP Certified Technology Associate - System Administration (SAP ASE) with SAP NetWeaver 7.5

# Pass SAP C\_TADM54\_75 Exam with 100% Guarantee

Free Download Real Questions & Answers **PDF** and **VCE** file from:

https://www.geekcert.com/c\_tadm54\_75.html

100% Passing Guarantee 100% Money Back Assurance

Following Questions and Answers are all new published by SAP Official Exam Center

- Instant Download After Purchase
- 100% Money Back Guarantee
- 365 Days Free Update
- 800,000+ Satisfied Customers

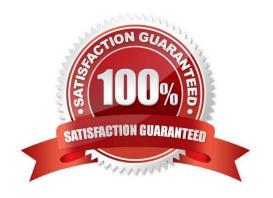

## https://www.geekcert.com/c\_tadm54\_75.html

### 2024 Latest geekcert C\_TADM54\_75 PDF and VCE dumps Download

#### **QUESTION 1**

You have to change the maximum password length setting of an AS Java- based SAP system. Which of the following tools can you use? There are 2 correct answers to this question.

- A. The Config Tool
- B. The UME administration console
- C. The SDM remote GUI
- D. Transaction RZ10 (Edit Profiles)

Correct Answer: AB

#### **QUESTION 2**

Considering the attached screenshot, on which host is the database of the system running?

(Choose correct answer)

- A. twdf1576
- B. DEV
- C. This question cannot be answered with the information available
- D. twdf1576\_DEV\_00

Correct Answer: A

### **QUESTION 3**

Which statements are correct? (More than one answers are true)

- A. web browser is the standard user interface for AS Java.
- B. Each server process in common buffer.
- C. The managers form the Java Enterprise Runtime.
- D. AS Java process consists of many threads and all request can be processed in one thread
- E. The nodes of AS Java are split into different functional modules called managers and services.

Correct Answer: DE

#### **QUESTION 4**

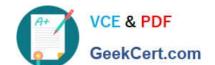

### https://www.geekcert.com/c\_tadm54\_75.html

2024 Latest geekcert C\_TADM54\_75 PDF and VCE dumps Download

When using the transaction SCU0 (Cross-System Viewer) and the transaction SM30 (Maintain Table Views) to compare clients, which of the following statements are correct? There are 3 correct answers to this question

- A. Table content can be compared between SAP R/2 and SAP ECC Systems.
- B. Customizing data can be adjusted across clients using transaction SM30 (Maintain Table Views).
- C. Table content can be compared between different clients in different SAP Systems
- D. Table content can be compared between different clients in the same SAP System.
- E. Table content can only be compared directly on the database level.

Correct Answer: BCD

#### **QUESTION 5**

What can you schedule with transaction SM36 (Define Background Job) as a step within a background job in AS ABAP-based SAP systems? There are 3 correct answers to this question.

- A. External programs
- B. ABAP transactions
- C. Function modules
- D. Executable ABAP programs
- E. External commands

Correct Answer: ADE

C TADM54 75 PDF Dumps C TADM54 75 VCE Dumps C TADM54 75 Study Guide